# **Chapitre 9 : Analyse numérique**

L'analyse numérique est la discipline qui traite des méthodes permettant de donner des solutions approchées à des problèmes mathématiques.

Dans ce chapitre, nous détaillons le principe des algorithmes d'analyse numérique qui sont au programme ; en tant que tels, vous êtes susceptible de les rencontrer au concours, et devrez donc être à même de les implémenter (après que l'on vous ait rappelé leur principe).

D'autre part, on cherchera à travers l'étude de ces algorithmes à souligner l'importance de leur vitesse de convergence, ainsi que la nécessité du contrôle de la marge d'erreur associée.

# **1** Résolution de l'équation  $f(x) = 0$

Dans toute cette partie, on considère deux réels *a < b*, et *f* une fonction de R dans R continue et strictement croissante sur [*a, b*]. On sait, par le théorème de la bijection, qu'on a le résultat suivant :

**Proposition 1.1.** Si  $f(a) \leq 0$  et  $f(b) \geq 0$ , il existe un unique réel  $x_0 \in [a, b]$  tel que

$$
f(x_0)=0.
$$

Dans cette partie, on se posera le problème suivant si  $\varepsilon > 0$ , comment trouver une valeur approchée de  $x_0$ à *e* près ? On va donner deux méthodes qui vont permettre d'obtenir une valeur *x* ∈ [*x*<sup>0</sup> − *ε, x*<sup>0</sup> + *ε*].

# **1 A) Méthode de dichotomie**

### **1 A) a) Algorithmique**

Cette méthode est fondée sur la démonstration faite en cours du théorème des valeurs intermédiaires qui faisait apparaître le résultat suivant :

**Théorème 1.1.** Il existe deux suites adjacentes  $(a_n)$  et  $(b_n)$  vérifiant pour tout  $n \in \mathbb{N}$ 

$$
a_n \le x_0 \le b_n \quad \text{et} \quad b_n - a_n = \frac{b-a}{2^n}.
$$

Modes de définition des suites  $(a_n)$  et  $(b_n)$ :

Remarque 1.2.

### **1 A) b) Code Python**

On va donner le code Python en deux étapes :

- 1. une fonction suite\_dicho(f,a,b,n) qui renvoie une liste à deux élements :  $[a_n, b_n]$ ;
- 2. une fonction dichotomie(f,a,b,e) qui renvoie une liste à deux éléments  $[a_N, b_N]$  tel que  $x_0 \in [a_N, b_N]$ et  $b_N - a_N \leq e$ .

**Code Python des fonctions :**

Remarque 1.3.

**Exemple 1.4.** Écrire une fonction dichotomie(f,a,b,e) qui renvoie une liste à deux éléments [*a<sup>N</sup> , b<sup>N</sup>* ] tel que  $x_0 \in [a_N, b_N]$  et  $b_N - a_N \le e$  mais où dans ce cas,  $f$  est seulement supposée strictement monotone.

# **1 B) Méthode de Newton**

## **1 B) a) Algorithmique**

L'idée de la méthode est de supposer que *f* est « régulière » et « proche » de sa tangente puis d'itérer cette méthode.

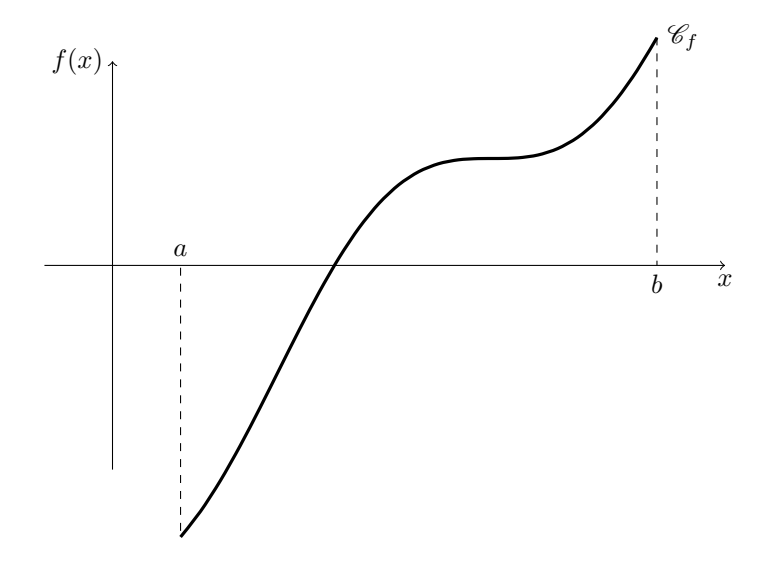

**Principe de la méthode :**

### **Remarque 1.5.**

## **1 B) b) Convergence de la méthode**

Dans toute la suite, on fait des hypothèses plus fortes sur *f* pour assurer la convergence de l'algorithme : on suppose que *f* est une fonction de classe  $\mathscr{C}^2$  sur  $[a, b]$  s'annulant en  $x_0$  telle que  $f'$  ne s'annule pas sur  $[a, b]$ . Pour simplifier, *f* est strictement croissante. On donne le théorème suivant, qu'on démontrera dans le chapitre B5 :

**Théorème 1.6** (Convergence de la méthode Newton). Il existe une constante  $M \in \mathbb{R}^{+,*}$  et un réel  $h \in \mathbb{R}^{+,*}$ tel que pour tout *a*<sup>0</sup> ∈ [*x*<sup>0</sup> − *h*, *x*<sup>0</sup> + *h*] :

$$
\forall n \in \mathbb{N}, \quad |a_n - x_0| \le \frac{1}{M} |M(a_0 - x_0)|^{2^n}.
$$

Remarque 1.7.

### **1 B) c) Code Python**

On rappelle que *g* est la dérivée de *f*. On va donner le code Python en deux étapes :

- 1. une fonction suite\_newton(f,g,a0,n) qui renvoie  $a_n$ ;
- 2. une fonction **newton**(f,g,a0,e) qui renvoie  $a_n$  dès que  $|f(a_n)| < e$ .

**Code Python des fonctions :**

**Remarque 1.8.** 

#### **1 B) d) Encadrement cordes-tangentes**

Une alternative simple aux conditions d'arrêts naîves (comme celle vue précédement sur le fait que  $f(a_n) < \varepsilon$ ), est la méthode par encadrement corde-tangente de la solution *c* recherchée. Le principe de calcul de cet encadrement est le suivant. On part de l'encadrement initial :  $a = a_0 < c < b_0 = b$ . On calcule ensuite  $b_1$  à partir de  $b_0$ comme précédemment, et on calcule *a*<sup>1</sup> comme étant l'abscisse du point d'intersection de l'axe des abscisses et de la corde joignant les points de la courbe d'abscisses  $a_0$  et  $b_0$ .

En itérant ce processus, on construit deux suites  $(a_n)_{n\in\mathbb{N}}$  et  $(b_n)_{n\in\mathbb{N}}$  vérifiant  $\forall n \in \mathbb{N}, a_n \leq c \leq b_n$  (sous l'hypothèse que *f*<sup>'</sup> et *f*<sup>"</sup> sont strictement positives sur l'intervalle considéré). Il suffit donc de s'arrêter lorsque l'on a  $b_n - a_n < \varepsilon$ :  $a_n$  et  $b_n$  sont alors une valeur approchée de *c* à  $\varepsilon$  près.

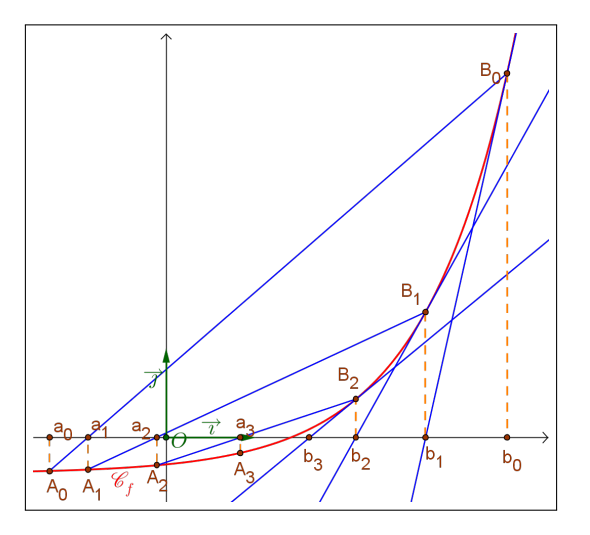

Une équation de la corde qui joint les points  $A_n(a_n, f(a_n))$  et  $B_n(b_n, f(b_n))$  est :

$$
y = \frac{f(b_n) - f(a_n)}{b_n - a_n}(x - a_n) + f(a_n).
$$

Il suffit alors de prendre  $y = 0$  dans cette équation pour déterminer  $a_{n+1}$ . On obtient alors la relation :

$$
\forall n \in \mathbb{N}, \ a_{n+1} = \frac{a_n f(b_n) - b_n f(a_n)}{f(b_n) - f(a_n)}.
$$

Le code suivant implémente la méthode de Newton en utilisant l'encadrement corde-tangente. On applique alors l'algorithme à la fonction définie par  $f(x) = x^2 - 2$  sur [1, 3], ce qui donne finalement une valeur approchée de  $\sqrt{2}$ . On remarque sur cet exemple que l'algorithme converge en quatre étapes seulement, et donne une valeur √ 2. On remarque sur cet exemple que l'algorithme converge en quatre etapes seulement, et donne une valeur<br>approchée à 10<sup>−6</sup> près de √2 (on observe par ailleurs que l'approximation obtenue avec la méthode naïve était correcte dans ce cas particulier !).

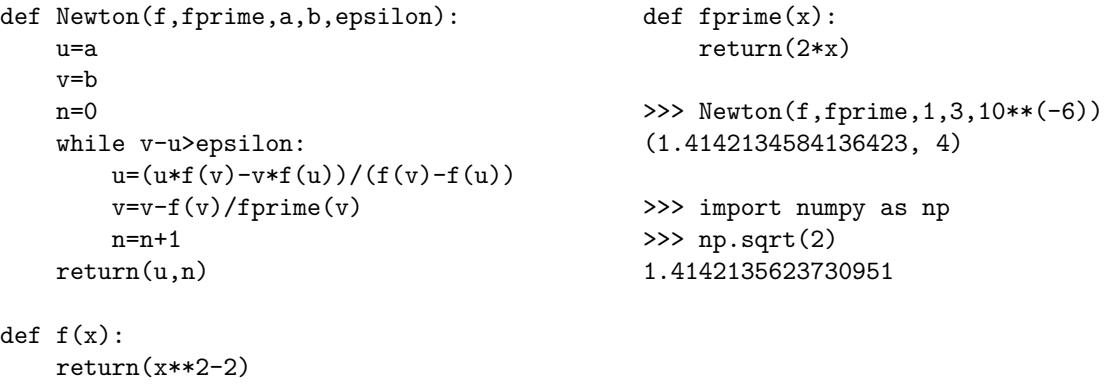

#### **Remarque 1.9.**

Dans ce qui précède, nous avons supposé  $f'$  et  $f''$  strictement positives. En fait, quitte à changer la fonction considérée, il suffit que *f*' et *f*" ne s'annulent pas sur l'intervalle considéré pour pouvoir appliquer la méthode de Newton.

# **1 C) Conclusion**

On a étudié dans cette partie deux méthodes d'approximation de solution de l'équation  $f(x) = 0$ :

- 1. la méthode dichotomie, la moins performante, mais ne nécessitant que peu de conditions sur *f* ;
- 2. la méthode de Newton, la plus performante, mais nécessitant de la régularité sur *f* ainsi qu'on choix judicieux de  $a_0$ .

En pratique, on utilise la méthode de dichotomie pour approcher grossièrement  $x<sub>0</sub>$  puis on affine avec la méthode de Newton.

# **2 Calcul approché d'une intégrale**

# **2 A) La méthode des rectangles**

## **2 A) a) Algorithmique**

Soit f une fonction continue définie sur un intervalle  $[a, b]$  avec  $a < b$ . Pour calculer une valeur approchée de l'intégrale  $\int_0^b f(t) dt$ , on peut procéder comme suit.

*a* Soit  $n \in \mathbb{N}^*$ . Posons, pour tout  $k \in [0, n-1]$ ,  $x_k = a + k \frac{b-a}{n}$  $\frac{a}{n}$ . On a alors  $a = x_0 < x_1 < \cdots < x_n = b$ : on a subdivisé l'intervalle [*a, b*] en *n* intervalles de longueurs égales [*x*0*, x*1], [*x*1*, x*2] *, . . .* , [*xn*−1*, xn*].

Géométriquement, l'intégrale  $\int^b f(t) dt$  correspond à l'aire algébrique délimitée par la courbe représentative de  $f$ , l'axe des abscisses et les droites verticales d'équations  $x = a$  et  $x = b$ . On peut approximer cette aire en sommant, l'aire des rectangles dont la base est l'intervalle  $[x_k, x_{k+1}]$  et la hauteur est  $f(x_k)$ , comme indiqué sur les dessins ci dessous (où on a pris  $n = 4$  puis  $n = 8$ ).

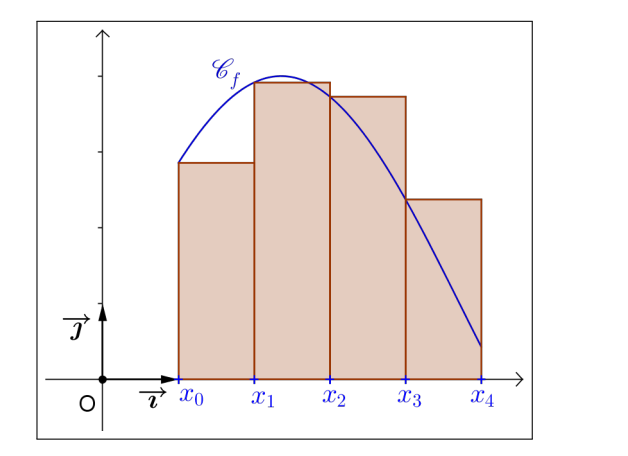

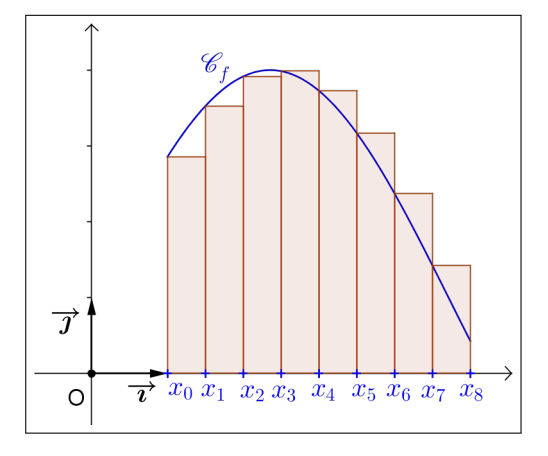

Il est clair que la somme des aires algébriques des *n* rectangles est donnée par :

$$
\mathcal{A}_R(n) = \sum_{k=0}^{n-1} (x_{k+1} - x_k) f(x_k) = \frac{b-a}{n} \sum_{k=0}^{n-1} f(x_k).
$$

De manière précise, on a le théorème suivant, qu'on démontrra dans le chapitre « Intégration » :

**Théorème 2.1.** On suppose que  $f$  est de classe  $\mathscr{C}^1$  sur  $[a, b]$ . On a l'inégalité :

$$
\forall n \in \mathbb{N}^*, \quad |I(f) - I_n(f)| \le \frac{(b-a)^2}{n} \sup_{x \in [a,b]} |f'(x)|.
$$

Ainsi,  $I_n(f) \longrightarrow I(f)$ .

**Remarque 2.2.** 

# **2 B) Code Python**

On donne la fonction Python donnant une approximation d'une intégrale de *f* sur [*a, b*] avec *n* + 1 point pour la méthode des rectangles sous le nom rectangles(f,a,b,n) **Code Python de la fonction**

Remarque 2.3.

Le code ci-dessous est celui d'une fonction qui prend en entrée *f, a, b, ε* et *M*, puis renvoie une valeur approchée de <sup>ˆ</sup> *<sup>b</sup> f*(*t*)d*t*, ainsi que l'entier *n* utilisé pour ce faire. On peut ensuite l'appliquer à l'exemple de l'intégrale  $\int_1^{1/a}$ 0 4d*x*  $\frac{4dx}{1+x^2} = \pi$ . En effet, on a  $\forall x \in [0,1]$ ,  $f'(x) = \frac{-8x}{(1+x^2)^2}$ , d'où  $\forall x \in [0,1]$ ,  $|f'(x)| \le 8$  ce qui prouve  $M = 8$ convient.

```
def rectangle2(f,a,b,epsilon,M):
    n=ma.floor(M*(b-a)**2/(2*epsilon))+1
    A=rectangle(f,a,b,n)
    return(A,n)
                                               >>> rectangle2(g,0,1,10**(-2),8)
                                               (3.144085382698032, 401)
                                               >>> rectangle2(g,0,1,10**(-4),8)
                                               (3.141617652860626, 40001)
```
#### **Remarque 2.4.**

L'emploi de cette méthode présuppose que l'on connaisse le réel *M*. Pour cela il faut notamment être capable de calculer la dérivée de la fonction *f*, ce qui est aisé lorsque l'expression *f*(*x*) est donnée par une formule explicite, mais est plus délicat si la fonction *f* n'est connue qu'à travers un tableau donnant des valeurs  $f(t_1), \ldots, f(t_n)$ . Dans ce cas, on peut toujours donner des valeurs approchées de  $f'(t_1), \ldots, f'(t_n)$  en prenant  $f'(t_i) \simeq \frac{f(t_{i+1}) - f(t_i)}{t_i}$  $t_{i+1} - t_i$  (ce qui ne sera pertinent que si les écarts  $|t_{i+1} - t_i|$  sont petits).

# **2 C) La méthode des trapèzes**

Au lieu d'utiliser des rectangles, on peut construire des trapèzes, comme sur le dessin suivant.

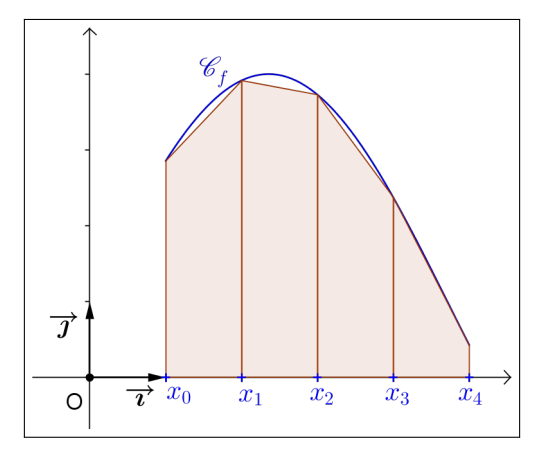

Dans ce cas, si  $A_T(n)$  désigne la somme des aires algébriques des trapèzes, on a :

$$
\mathcal{A}_T(n) = \sum_{k=0}^{n-1} (x_{k+1} - x_k) \times \frac{1}{2} \left( f(x_k) + f(x_{k+1}) \right) = \frac{b-a}{2n} \sum_{k=0}^{n-1} \left( f(x_k) + f(x_{k+1}) \right).
$$

Si *f* est deux fois dérivable sur  $]a, b[$  et si  $M_2$  est une constante telle que  $\forall x \in ]a, b[$ ,  $|f''(x)| \leq M_2$ , alors on peut démontrer :

$$
\left| \int_a^b f(t) dt - \mathcal{A}_T(n) \right| \leqslant M_2 \frac{(b-a)^3}{12n^2}.
$$

Ainsi, si on souhaite donner une valeur approchée de  $\int^{b}$ *a f*(*t*)d*t* à *ε* près, il suffit de déterminer un entier *n* tel que  $M_2 \frac{(b-a)^3}{12a^2}$  $\frac{(n-a)^3}{12n^2} \leqslant \varepsilon$ , c'est-à-dire  $n \geqslant \left\lfloor \sqrt{\frac{M_2(b-a)^3}{12\varepsilon}} \right\rfloor$ 12*ε*  $\mathbb{I}$  $+ 1$ , puis de calculer  $\mathcal{A}_T(n)$ .

On peut appliquer cette méthode à  $f(x) = \frac{4}{1+x^2}$  sur [0, 1], car on peut établir que  $M_2 = 8$  convient.

```
def trapeze(f,a,b,n):
    A,x=0,a
    for k in range(n):
        A=A+f(x)+f(x+(b-a)/n)x=x+(b-a)/nreturn(((b-a)/(2*n))*A)
def trapeze2(f,a,b,epsilon,M2):
    n=ma.floor(sqrt(M2*(b-a)**3/(12*epsilon)))+1
    A=trapeze(f,a,b,n)
    return(A,n)
                                                        >>> trapeze2(g,0,1,10**(-2),8)
                                                        (3.139535044154281, 9)
                                                        >>> trapeze2(g,0,1,10**(-4),8)
                                                        (3.1415678667565685, 82)
```
Comme  $\frac{1}{n^2}$  tend « plus vite » vers 0 que  $\frac{1}{n}$  $\frac{1}{n}$ , c'est-à-dire  $\frac{1}{n^2}$  = o  $\left(\frac{1}{n}\right)$ *n* , il est clair que la méthode des trapèzes converge plus vite que la méthode des rectangles. On vient notamment de le vérifier dans le cadre de l'exemple précédent : il faut prendre *n* = 40001 pour avoir une valeur approchée de *π* à 10<sup>−</sup><sup>4</sup> près avec la méthode des rectangles, contre  $n = 82$  avec la méthode des trapèzes.